# **Consulta Online SENATRAN junho/23**

Catálogo de consultas às informações nacionais de condutores, veículos e infrações de trânsito

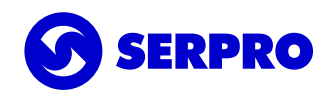

# S **SERPRO**

Uma das maiores instituições públicas de Tecnologia da Informação do mundo, que, ao longo de sua existência (fundada em 1964), consolidou-se como referência em tecnologia da informação para o governo brasileiro.

Ser o guardião dos dados advindos das soluções que viabilizam o controle e a transparência e simplificam o relacionamento do cidadão com o Estado, possibilitou ao Serpro a criação de uma solução de consulta de alto desempenho para aplicações que necessitem de informações que contribuem para a evolução na prestação de serviços públicos e para facilitar o acesso à informação pela sociedade.

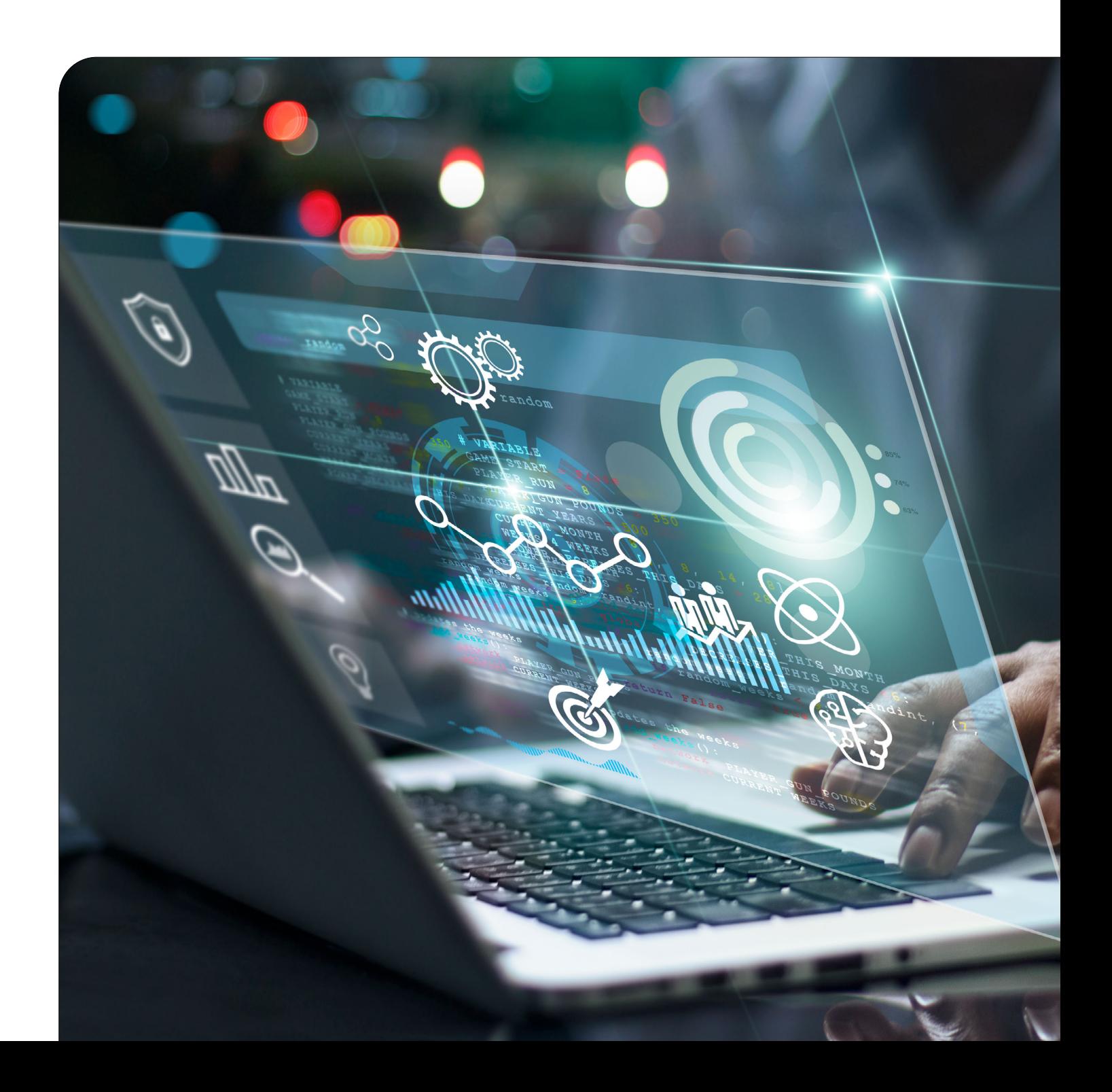

S**SERPRO** 

# Serviços de Operações de Governo

Serviços públicos nos quais o Estado atua como regulador e o Serpro atua como executor. Com foco em produtos multiclientes, tecnologias que possam ser utilizadas por diversos clientes com baixo impacto de customização e alto valor agregado.

É o caso do serviço descrito neste documento, o Consulta Online Senatran, baseado em soluções de APIs destinadas a um público específico, que fornece e/ou necessita de informações de trânsito consistentes e atualizadas em tempo real.

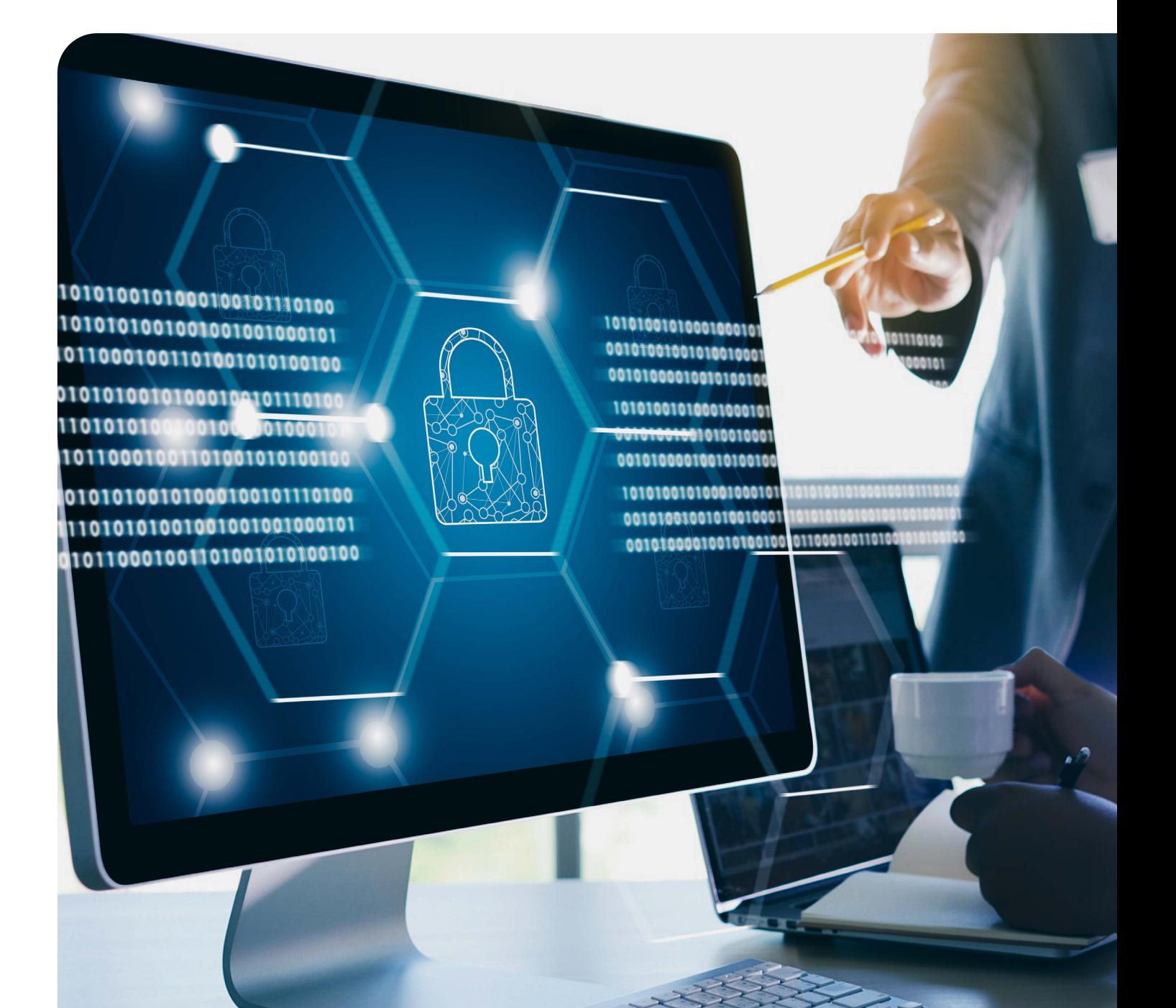

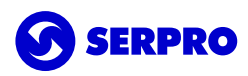

# Quais os requisitos para contratar?

Entidades privadas cuja atividade esteja relacionada ao trânsito, transporte, fabricação e comercialização de veículos, segurança veicular, financiamento, seguros, registros e outras atividades, desde que a entidade comprove a necessidade de acesso aos sistemas e subsistemas do Senatran para desempenho de suas atividades.

Entidades credenciadas que prestam serviços estabelecidos no Código de Trânsito Brasileiro, normativos CONTRAN ou do Senatran.

# Como obter a autorização para contratar?

As entidades interessadas precisam realizar o peticionamento eletrônico específico, junto à Senatran, anexando toda a documentação necessária conforme estabelece a Portaria Senatran nº 922, de 20 de julho de 2022.

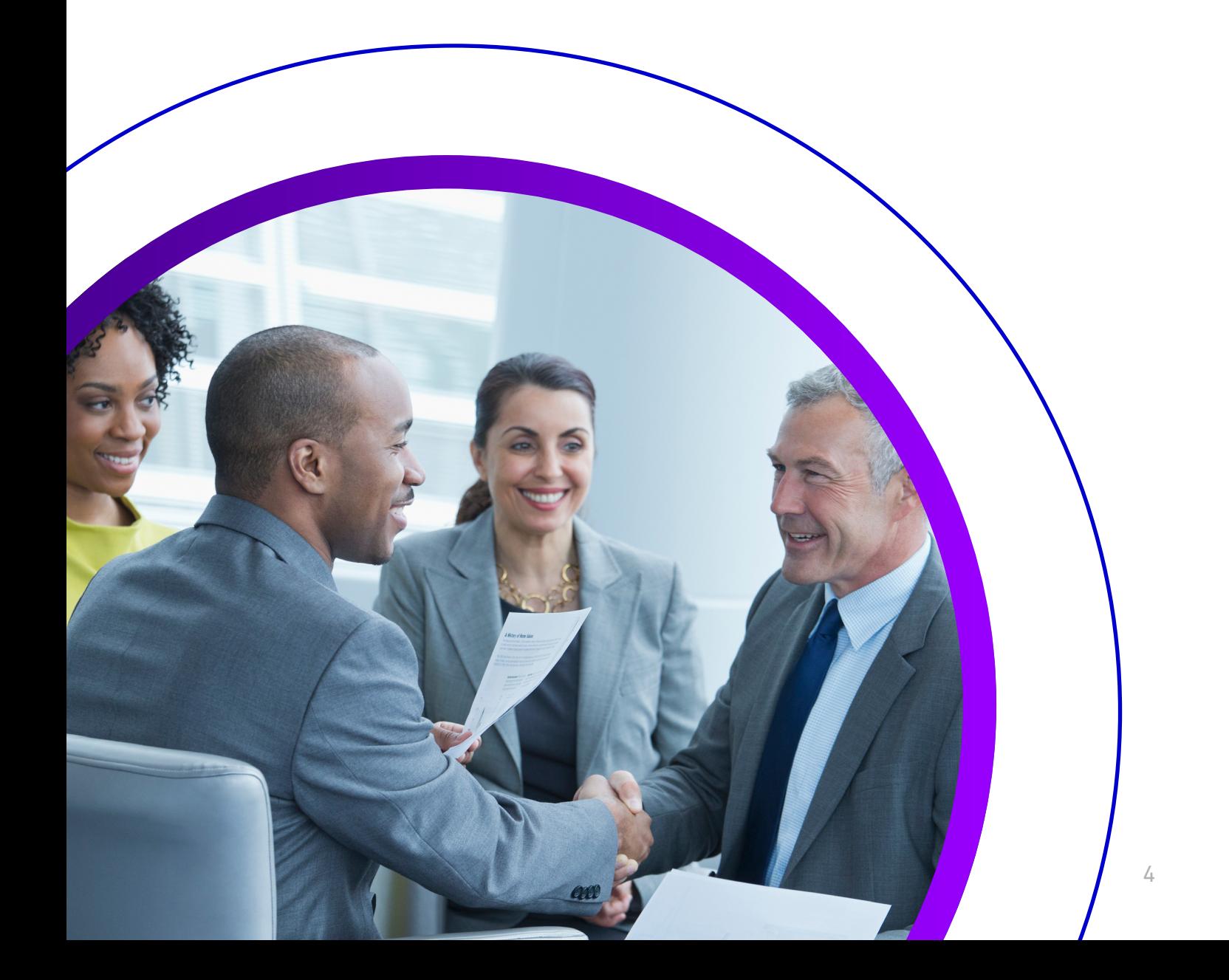

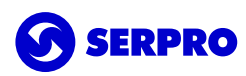

# Qual o preço do serviço?

Os valores a serem cobrados pelo serviço são regulados e publicados através de portaria específica (Portaria nº 1.730, de 28 de dezembro de 2022, quando da publicação deste catálogo). Cada consulta disponível é ofertada em diferentes classificações das informações, e cada classificação possui um preço correspondente. Temos as seguintes classificações disponíveis: Básica, Com Indicadores, Detalhada e Com Imagens.Na presente publicação, temos as seguintes classificações disponíveis: **Básica, Com Indicadores, Detalhada e Com Imagens.**

# Como funciona o modelo das faixas de preço?

As faixas de preços estabelecem valores diferenciados (sempre a menor) quando atingidos certos intervalos de volumes de consultas realizadas. É um modelo de cobrança progressivo, dito de outra forma, por visitação de cada uma das faixas.

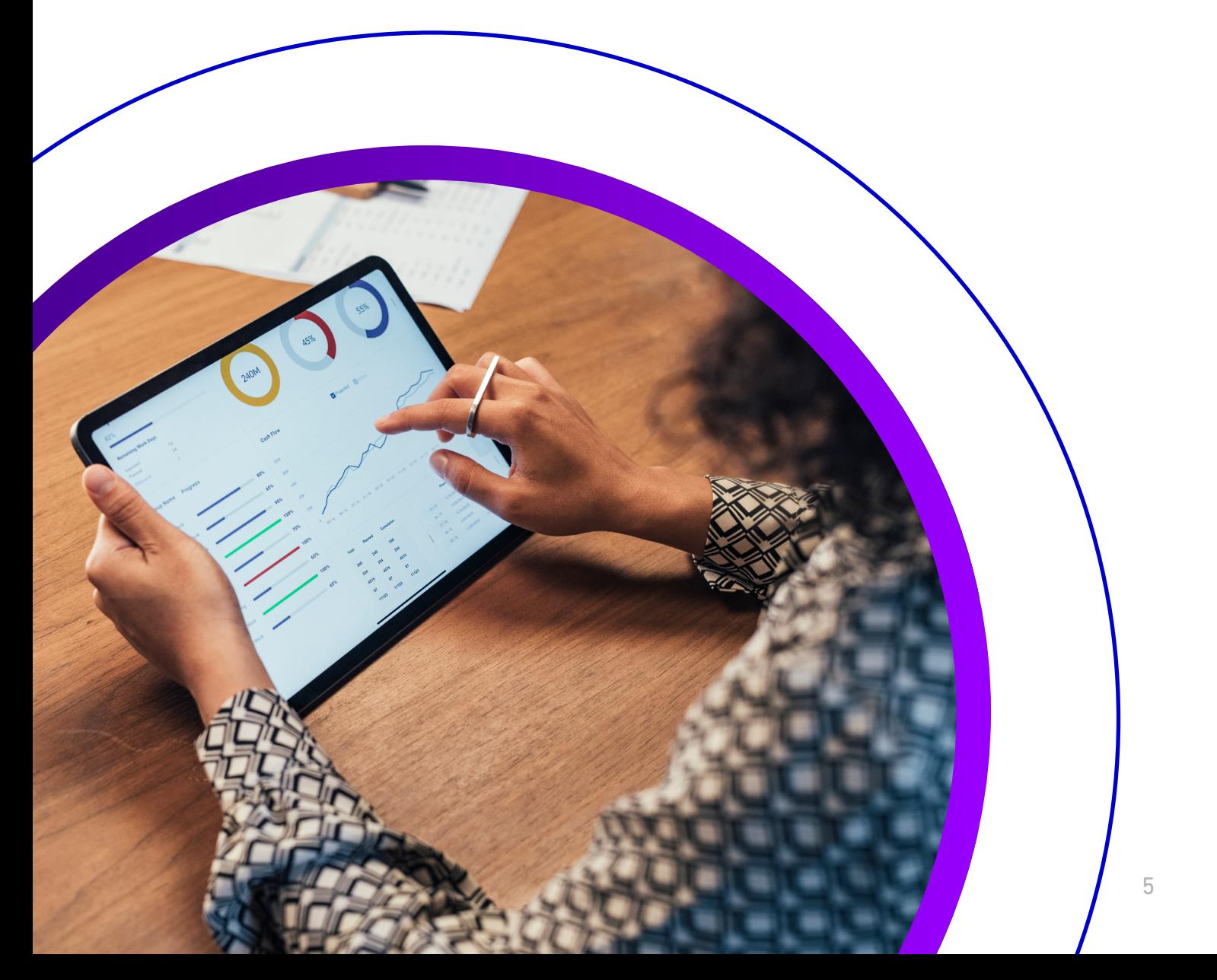

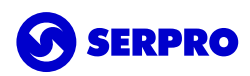

# O que caracteriza cada classificação da informação?

As faixas de preços estabelecem valores diferenciados (sempre a menor) quando atingidos certos intervalos de volumes de consultas realizadas. É um modelo de cobrança progressivo, dito de outra forma, por visitação de cada uma das faixas.

**• Classificação Básica:** retorno de informações não identificatórias, disponíveis em vários canais e formatos, sendo o Consulta Online Senatran mais um canal e um facilitador da automação;

**• Classificação Com Indicadores:** retorno de informações lógicas que indicam estado mais recente de existência ou ausência de certos cenários de negócio;

**• Classificação Detalhada:** retorno de informações pessoais para validação, que exigem autorização do titular para acesso e o porte do documento (original ou cópia) alvo da pesquisa;

**• Classificação Com Imagem:** retorno de informações biográficas e biométricas da carteira nacional de habilitação, contempla tanto a fotografia da face quanto das digitais do condutor habilitado.

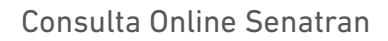

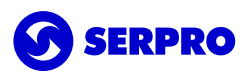

# Informações de Governo do tema Trânsito

Conheça o catálogo de consultas relativas ao tema trânsito, disponíveis no serviço Consulta Online Senatran.

As informações estão dispostas de acordo com a sequência abaixo:

# **NOME DA CONSULTA**

#### **PARÂMETROS OBRIGATÓRIOS**

\* Campo(s)

#### **PARÂMETROS OPCIONAIS**

\* Campo(s)

#### **CLASSIFICAÇÃO**

\* Campo(s)

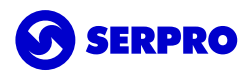

# Consultas de Condutores

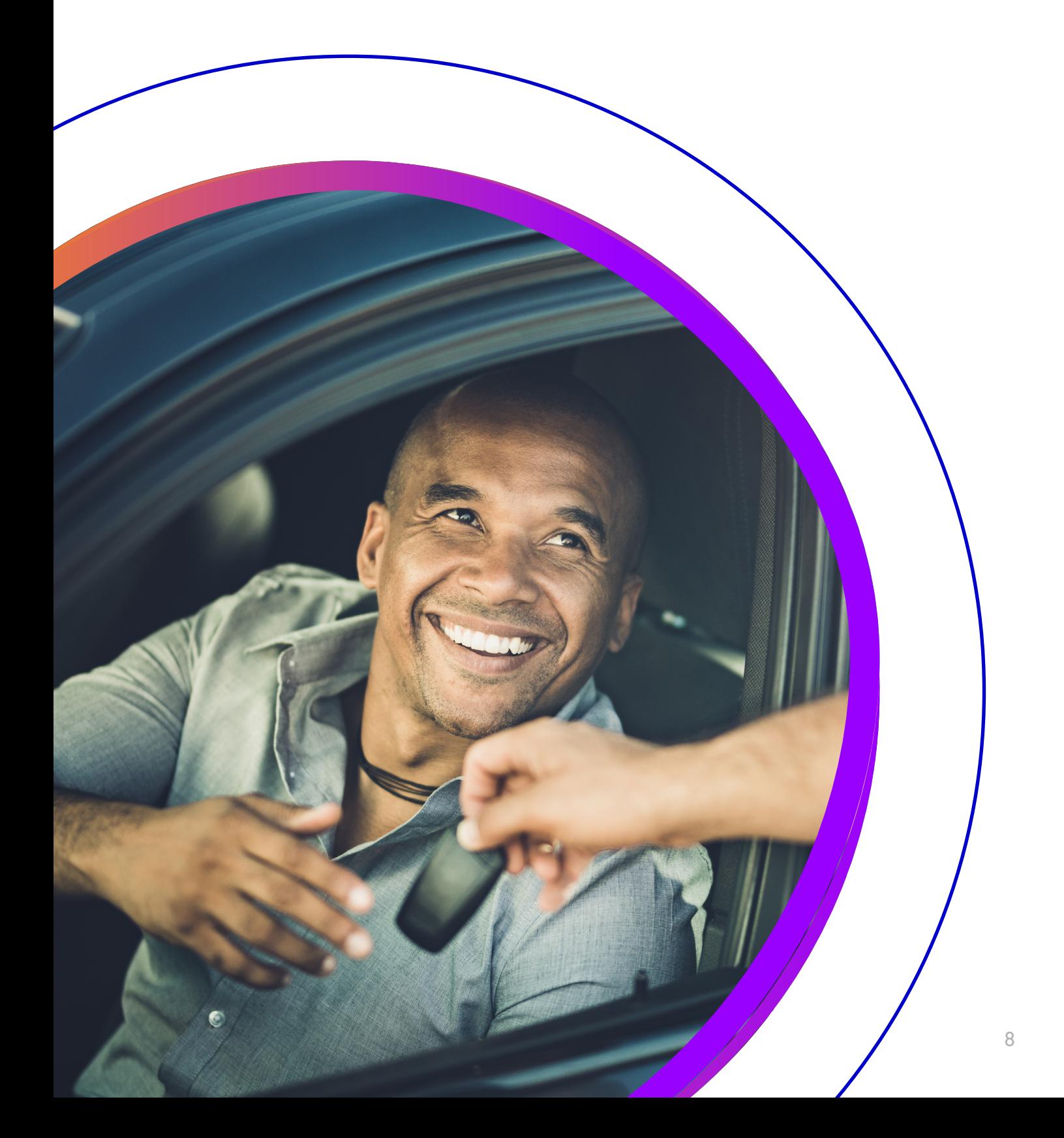

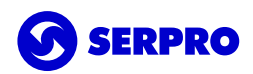

# **CONSULTAS DE CONDUTORES CONDUTOR POR CPF**

# **CLASSIFICAÇÃO BÁSICA**

- \* Categoria Atual
- Condutor Nacionalidade
- \* Condutor Nome
- \* CPF
- \* Data 1ª Habilitação
- \* Data Nascimento
- \* Data Última Emissão Histórico
- \* Data Validade CNH
- \* Data Validade PID
- \* Nome da Mãe
- \* Nome do Pai
- \* Número Documento
- \* Número Formulário CNH \* Número Registro CNH

\* Motivo Requerimento PID 1 \* Motivo Requerimento PID 2 \* Motivo Requerimento PID 3 \* Motivo Requerimento Pid 4

- \* Órgão Expedidor Documento \* Quadro Observações CNH
- 
- \* Sexo
- \* Tipo Documento

\* Situação CNH

\* Situação PID

\* Situação CNH Anterior

- \* UF Expedidor Documento
- \* UF Habilitação Atual

- **CLASSIFICAÇÃO COM INDICADORES**
- \* Cancelamento
- \* Motivo Requerimento 1
- \* Motivo Requerimento 2
- \* Motivo Requerimento 3
- \* Motivo Requerimento 4

# **CLASSIFICAÇÃO DETALHADA**

- \* Curso Transporte Carga Indivisível UF
- \* Curso Transporte Coletivo Passageiros Classificação
- \* Curso Transporte Coletivo Passageiros Data
- \* Curso Transporte Coletivo Passageiros UF
- \* Curso Transporte Escolar Classificação
- Curso Transporte Escolar Data
- \* Curso Transporte Escolar UF
- Curso Transporte Produtos Perigosos Classificação
- Curso Transporte Produtos Perigosos Data
- \* Curso Transporte Produtos Perigosos UF
- \* Curso Transporte Veículo Emergência Classificação
- \* Curso Transporte Veículo Emergência Data
- \* Curso Transporte Veículo Emergência UF
- \* Data Cadastramento RENACH
- \* Data Transação Última Atualização
- \* Endereço Bairro
- \* Endereço CEP
- \* Endereço Complemento
- \* Endereço Logradouro
- \* Endereço Município
- \* Endereço Número

\* Endereço UF

\* Permissionário

- \* Habilitação Estrangeira Data Validade
- \* Habilitação Estrangeira Identificação
- \* Habilitação Estrangeira País Origem
- \* Localidade Nascimento
- \* Número Formulário CNH Base PID
- \* Número Formulário PID
- \* Número Formulário Renach
- \* Número Lista Impedimento
- \* Número PGU
- \* Ocorrência Data Impedimento Bloqueio
- \* Ocorrência Data Início Impedimento Bloqueio
- \* Ocorrência Data Término Impedimento Bloqueio
- \* Ocorrência Descrição Bloqueio
- \* Ocorrência Descrição Prazo BloqueioCurso Transporte Carga Indivisível Classificação
- \* Curso Transporte Carga Indivisível Data
- \* Ocorrência Documento Gerador Impedimento Bloqueio
- \* Ocorrência Motivo Impedimento Bloqueio
- \* Ocorrência Órgão Responsável Impedimento Bloqueio
- \* Ocorrência Prazo Penal Bloqueio
- \* Ocorrência Prazo Penal Total Bloqueio
- 
- \* Ocorrência Recolhimento CNH Bloqueada
- \* Ocorrência Requisitos Liberação Bloqueio
- \* Ocorrência Tipo Decisão Bloqueio
- \* Ocorrência Tipo Prazo Penal Bloqueio
- Ocorrência Tipo Prazo Total Bloqueio
- \* Ocorrência UF Detran Bloqueio
- \* Quantidade Ocorrências Impedimentos
- \* Registro Nacional Estrangeiro
- \* Restrições Médicas
- Transação Última Atualização
- UF 1ª Habilitação
- \* UF Domínio
- \* UF Expedição PID
- \* UF Solicitante Transferência

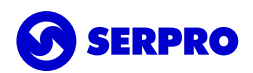

# **CONDUTOR POR CPF E NÚMERO REGISTRO CNH**

### **CLASSIFICAÇÃO BÁSICA**

- \* Categoria Atual
- Condutor Nacionalidade
- \* Condutor Nome
- \* CPF
- \* Data 1ª Habilitação
- \* Data Nascimento
- \* Data Validade CNH
- \* Nome da Mãe
- Nome do Pai
- \* Número Documento
- \* Número Formulário CNH
- \* Número Registro CNH
- \* Órgão Expedidor Documento

\* Pid Motivo Requerimento 1 \* Pid Motivo Requerimento 2 \* Pid Motivo Requerimento 3 \* Pid Motivo Requerimento 4

\* Permissionário

- \* Quadro Observações CNH
- Sexo
	- \* Tipo Documento
- \* UF Expedidor Documento
- \* UF Habilitação Atual

- **CLASSIFICAÇÃO COM INDICADORES**
- \* Cancelamento
- \* Motivo Requerimento 1
- \* Motivo Requerimento 2
- \* Motivo Requerimento 3
- \* Motivo Requerimento 4

### **CLASSIFICAÇÃO DETALHADA**

- \* Categoria Autorizada
- \* Categoria Rebaixada
- Curso Atualização Renovação Atualização CNH Modalidade
- Curso Atualização Renovação CNH Data
- Curso Atualização Renovação CNH Modalidade
- \* Curso Atualização Renovação CNH UF
- Curso Moto Fretista Classificação
- Curso Moto Fretista Data
- Curso Moto Fretista UF
- Curso Moto Taxista Classificação
- Curso Moto Taxista Data
- Curso Moto Taxista UF
- Curso Reciclagem Infrator Data \* Curso Reciclagem Infrator
- Modalidade \* Curso Reciclagem Infrator UF
- \* Curso Transporte Carga Indivisível Classificação
- \* Curso Transporte Carga Indivisível Data
- \* Curso Transporte Carga Indivisível UF
- \* Curso Transporte Coletivo Passageiros Classificação
- \* Curso Transporte Coletivo Passageiros Data
- \* Curso Transporte Coletivo Passageiros UF
- \* Curso Transporte Escolar Classificação
- Curso Transporte Escolar Data
- Curso Transporte Escolar UF
- \* Curso Transporte Produtos

Perigosos Classificação

- \* Curso Transporte Produtos Perigosos Data
- \* Curso Transporte Produtos Perigosos UF
- \* Curso Transporte Veículo Emergência Classificação
- \* Curso Transporte Veículo Emergência Data
- \* Curso Transporte Veículo Emergência UF
- Data Cadastramento RENACH
- Data Transação Última Atualização
- Data Última Emissão Histórico
- Data Validade PID
- \* Habilitação Estrangeira Data Validade
- \* Habilitação Estrangeira Identificação
- \* Habilitação Estrangeira País Origem
- \* Localidade Nascimento
- \* Número Formulário CNH Base PID
- \* Número Formulário PID
- \* Número Formulário Renach
- \* Número Lista Impedimento
- \* Número PGU
- \* Ocorrência Data Impedimento Bloqueio
- \* Ocorrência Data Início Impedimento Bloqueio
- \* Ocorrência Data Término Impedimento Bloqueio
- \* Ocorrência Descrição Bloqueio
- \* Ocorrência Documento Gerador Impedimento Bloqueio
- \* Ocorrência Motivo Impedimento Bloqueio
- \* Ocorrência Órgão Responsável Impedimento Bloqueio
- \* Ocorrência Prazo Penal Bloqueio
- \* Ocorrência Prazo Penal Total Bloqueio
- \* Ocorrência Recolhimento CNH Bloqueada
- Ocorrência Requisitos Liberação Bloqueio
- Ocorrência Tipo Decisão Bloqueio
- Ocorrência Tipo Prazo Penal Bloqueio
- Ocorrência Tipo Prazo Total Bloqueio
- \* Ocorrência UF Detran Bloqueio \* Quantidade Ocorrências Impedimentos
- \* Registro Nacional Estrangeiro
- \* Restrições Médicas
- \* Situação CNH
- \* Situação CNH Anterior
- \* Situação PID
- \* Transação Última Atualização
- \* UF 1ª Habilitação
- \* UF Domínio
- \* UF Expedição PID
- \* UF Solicitante Transferência

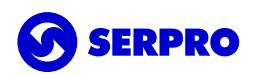

# **CONDUTOR POR REGISTRO CNH**

### **CLASSIFICAÇÃO BÁSICA**

- \* Categoria CNH
- \* Código Segurança CNH
- \* Condutor Nacionalidade
- \* Condutor Nome
- \* Data 1ª Habilitação
- \* Data Emissão CNH
- \* Data Nascimento
- \* Data Validade CNH
- \* Endereço UF
- \* Nome da Mãe
- \* Nome do Pai
- \* Número Formulário CNH
- \* Número Formulário Renach

\* Motivo Requerimento PID 1 \* Motivo Requerimento PID 2 \* Motivo Requerimento PID 3 \* Motivo Requerimento Pid 4

\* Permissionário

\* Número Registro CNH

\* UF Habilitação Atual

- **CLASSIFICAÇÃO COM INDICADORES**
- \* Cancelamento
- \* Motivo Requerimento 1
- \* Motivo Requerimento 2
- \* Motivo Requerimento 3
- \* Motivo Requerimento 4

### **CLASSIFICAÇÃO DETALHADA**

- \* Categoria Autorizada
- \* Categoria Rebaixada
- \* Curso Atualização Renovação Atualização CNH Modalidade
- \* Curso Atualização Renovação CNH Data
- \* Curso Atualização Renovação CNH Modalidade
- Curso Atualização Renovação CNH UF
- Curso Moto Fretista Classificação
- Curso Moto Fretista Data
- Curso Moto Fretista UF
- Curso Moto Taxista Classificação
- Curso Moto Taxista Data
- Curso Moto Taxista UF
- Curso Reciclagem Infrator Data \* Curso Reciclagem Infrator Modalidade
- \* Curso Reciclagem Infrator UF
- \* Curso Transporte Carga Indivisível Classificação
- \* Curso Transporte Carga Indivisível Data
- \* Curso Transporte Carga Indivisível UF
- \* Curso Transporte Coletivo Passageiros Classificação
- \* Curso Transporte Coletivo Passageiros Data
- \* Curso Transporte Coletivo Passageiros UF
- \* Curso Transporte Escolar Classificação
- \* Curso Transporte Escolar Data
- Curso Transporte Escolar UF
- \* Curso Transporte Produtos

Perigosos Classificação

- \* Curso Transporte Produtos Perigosos Data
- \* Curso Transporte Produtos Perigosos UF
- \* Curso Transporte Veículo Emergência Classificação
- \* Curso Transporte Veículo Emergência Data
- \* Curso Transporte Veículo Emergência UF
- Data Cadastramento RENACH
- Data Transação Última Atualização
- Data Última Emissão Histórico
- \* Endereço Bairro
- \* Endereço CEP
- \* Endereço Complemento
- \* Endereço Logradouro
- \* Endereço Município
- \* Endereço Número
- \* Endereço UF
- \* Habilitação Estrangeira Data Validade
- \* Habilitação Estrangeira Identificação
- \* Habilitação Estrangeira País Origem
- \* Localidade Nascimento
- \* Número Formulário CNH Base PID
- \* Número Formulário PID
- \* Número Formulário Renach
- \* Número Lista Impedimento
- \* Número PGU
- \* Ocorrência Data Impedimento Bloqueio

- \* Situação CNH
- \* Situação CNH Anterior
- \* Situação PID
- \* Ocorrência Data Início Impedimento Bloqueio
- \* Ocorrência Data Término Impedimento Bloqueio
- \* Ocorrência Descrição Bloqueio
- \* Ocorrência Descrição Prazo Bloqueio
- \* Ocorrência Documento Gerador Impedimento Bloqueio
- \* Ocorrência Motivo Impedimento Bloqueio
- \* Ocorrência Órgão Responsável Impedimento Bloqueio
- Ocorrência Prazo Penal Bloqueio
	- Ocorrência Prazo Penal Total Bloqueio
	- \* Ocorrência Recolhimento CNH Bloqueada
	- \* Ocorrência Requisitos Liberação Bloqueio
	- \* Ocorrência Tipo Decisão Bloqueio
	- \* Ocorrência Tipo Prazo Penal Bloqueio
	- \* Ocorrência Tipo Prazo Total Bloqueio
	- \* Ocorrência UF Detran Bloqueio
	- \* Quantidade Ocorrências Impedimentos
	- \* Registro Nacional Estrangeiro
	- \* Restrições Médicas

\* UF Expedição PID

\* Transação Última Atualização

\* UF Solicitante Transferência

11

\* UF 1ª Habilitação \* UF Domínio

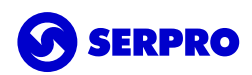

# **VALIDAR CNH POR CPF, REGISTRO E NÚMERO SEGURANÇA**

#### **PARÂMETROS OBRIGATÓRIOS**

- \* CPF
- \* Código Segurança CNH
- \* Número Registro CNH

#### **PARÂMETROS OPCIONAIS**

#### *Atenção: Valores possíveis retornados em cada campo: "NAO INFORMADO", "SIM", "NAO"*

\* Condutor Nome

\* Nome da Mãe

#### \* Data Nascimento

\* Nome do Pai

#### **CLASSIFICAÇÃO BÁSICA**

- \* Categoria CNH
- \* Código Segurança CNH
- \* Condutor Nacionalidade
- \* Data 1ª Habilitação
- \* Data Emissão CNH
- \* Data Validade CNH
- \* Endereço UF
- \* Número Formulário CNH
- \* Número Formulário Renach
- \* Número Registro CNH
- \* UF Habilitação Atual

#### **CLASSIFICAÇÃO DETALHADA**

- \* Indicador Infrações Último Ano
- \* UF Domínio

#### **CLASSIFICAÇÃO COM IMAGEM**

- \* Imagem Assinatura
- \* Imagem Digital Dedo Anelar Direito
- \* Imagem Digital Dedo Anelar Esquerdo
- \* Imagem Digital Dedo Indicador Direito
- \* Imagem Digital Dedo Indicador Esquerdo
- \* Imagem Digital Dedo Médio Direito
- \* Imagem Digital Dedo Médio Esquerdo
- \* Imagem Digital Dedo Mínimo Direito
	- \* Imagem Digital Dedo Mínimo Esquerdo
	- \* Imagem Digital Dedo Polegar Direito
- \* Imagem Digital Dedo Polegar Esquerdo
- \* Imagem Retrato

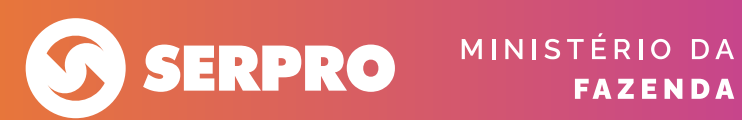

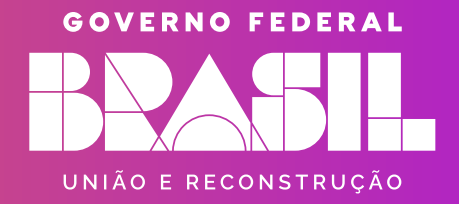